Seria: ELEKTRYKA z. 177 Nr kol. 1501

Jan ANUSZCZYK<sup>1)</sup>. Mariusz JABŁOŃSKI<sup>2)</sup>

# **SYMULACJA PRACY SILNIKA INDUKCYJNEGO W UKŁADZIE PRZEKSZTAŁTNIKOWYM**

**Streszczenie. Artykuł prezentuje wyniki badań oraz symulacji silnika indukcyjnego współpracującego z układem przekształtnikowym o sterowaniu wektorowym. W pracy zostały zaprezentowane wybrane modele silnika indukcyjnego do przeprowadzenia analizy symulacyjnej. Omówiono zalety i wady badanego układu napędowego oraz porównano wyniki symulacji z wynikami pomiarowymi dla różnych algorytmów sterowania w omawianym układzie napędowym.**

## SIMULATION OF INDUCTION MOTOR OPERATION IN CONVERTER DRIVE SYSTEM

Summary. The paper presents the results of research and simulation of an induction motor **cooperating with a vector control converter system for different control configurations. The selected numerical models of an induction motor for simulation analysis of the motor operation are given in the paper as well. The advantages and drawbacks of the investigated drive systems are shown and the simulation results for different control algorithms are compared with measurement results.**

**Key words: simulation, induction motor, converter**

## 1. UKŁADY NAPĘDOWE Z SILNIKAMI PRĄDU PRZEMIENNEGO

W urządzeniach przemysłowych układy napędowe z silnikami indukcyjnymi stanowią dzisiaj zdecydowaną większość. Wynika to z faktu połączenia zalet samego silnika indukcyjnego oraz zastosowania nowoczesnych układów sterujących, zawierających procesory sygnałowe, realizujące algorytmy, które pozwalają precyzyjnie regulować prędkość obrotową i moment napędowy silnika. Zastosowanie nowoczesnych metod sterowania bazujących na polowo-zorientowanym opisie silnika wymusza konieczność znajomości parametrów schematu zastępczego silnika indukcyjnego. Postęp w dziedzinie elektroniki cyfrowej oraz energoelektroniki umożliwił zastosowanie do tego celu nowoczesnych metod identyfikacji parametrów. Dało to efekt w postaci nowych algorytmów, pozwalających, w sposób automatyczny, na wyznaczenie szukanych parametrów silnika, zestrojenie regulatorów i diagnostykę całego układu napędowego [1],

Podczas uruchamiania dostarczane są podstawowe informaq'e dotyczące zastosowanego silnika, a przyjęty model zastępczy pozwala na dokonanie obliczeń wstępnych oraz obliczeń bieżących realizowanych dla rzeczywistych warunków pracy układu. Przyjęty model silnika jest tutaj kluczem do zastosowania techniki sterowania polowo-zorientowanego [2].

## 2. MODELE SYMULACYJNE SILNIKA INDUKCYJNEGO KLATKOWEGO

Autorzy na podstawie równań zawartych w literaturze [4], [5] zbudowali kilka modeli symulacyjnych silnika indukcyjnego oraz zbadali przydatność modeli symulacyjnych silnika indukcyjnego klatkowego do wykonania symulacji pracy całego układu napędowego przekształtnik silnik indukcyjny. Wyniki obliczeń symulacyjnych zostały następnie porównane z przebiegami charakterystyk uzyskanymi w rzeczywistym układzie napędowym. Wszystkie modele symulacyjne zostały wykonane w programie MATLAB-SIMULINK z uwzględnieniem algorytmów sterowania w omawianym układzie przekształtnikowym: sterowanie U/f=const oraz sterowanie wektorowe.

**<sup>&#</sup>x27;' Dr hab. profesor PŁ, Instytut Maszyn Elektrycznych i Transformatorów, tel. 631-25-71, [imet@ck-sg.p.lodz.pl](mailto:imet@ck-sg.p.lodz.pl)**

**<sup>21</sup> Mgr inż.. Instytut Maszyn Elektrycznych i Transformatorów PŁ, tel. 631-25-83, [mariuszj@ck-sg.p.lodz.pl](mailto:mariuszj@ck-sg.p.lodz.pl)**

Symulację przeprowadzono dla silnika Sg90L4 o mocy  $P_N=1.5$  kW, a modelowany silnik poddano symulacji polegającej na wyznaczeniu odpowiedzi na wymuszenie w postaci skoku jednostkowego dla kilku różnych wartości napięcia zasilania, pulsacji zasilania i momentu obciążenia. Na rys. 1 i rys. 2 przedstawiono wybrane wyniki badań symulacyjnych silnika indukcyjnego zamodelowanego w układzie współrzędnych (d, q) związanym z wirnikiem. Rozpatrzono zasilanie napięciowe i prądowe silnika. Parametry użyte do symulacji zostały obliczone metodą klasyczną oraz pomierzone za pomocą metod identyfikacji parametrów zaimplementowanych w badanym układzie przekształtnikowym [1].

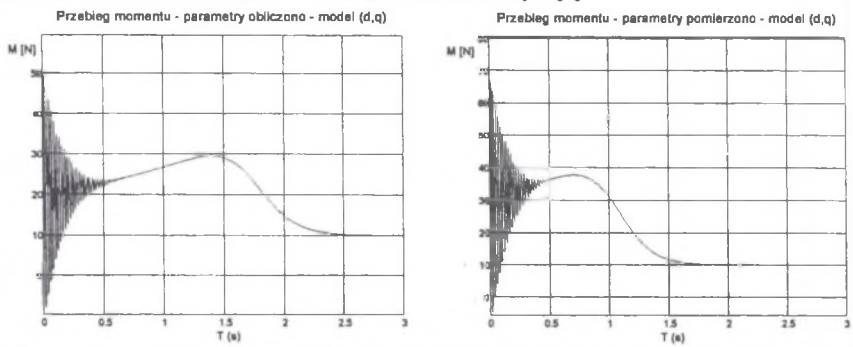

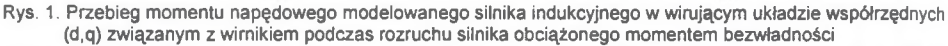

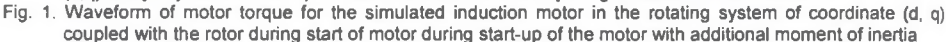

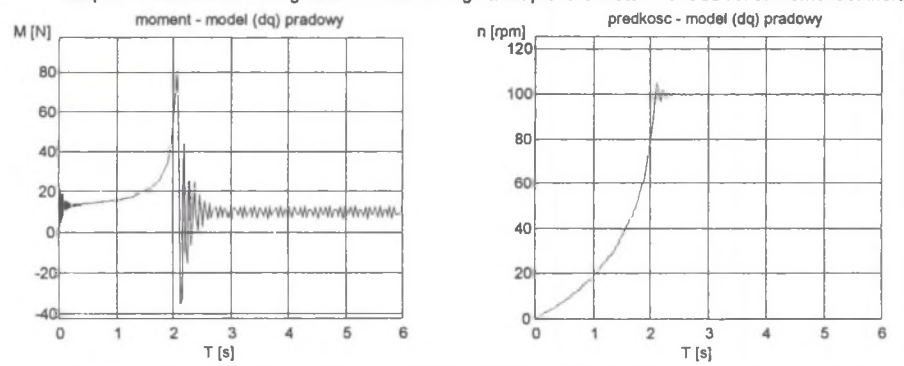

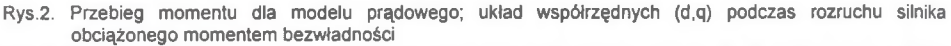

**Fig. 2. Waveform of moment of the motor for a current model; coordinates system (d, q) during start-up of the motor with additional moment of inertia**

#### 3. STANOWISKO BADAWCZE ORAZ MODELE UKŁADU NAPĘDOWEGO

Zbudowanie stanowiska pomiarowego (rys. 3) oraz dostęp do nowoczesnego napędu, jakim jest Simovert MasterDrives CUVC<sup>3</sup>, skłonił autorów do podjęcia próby zbudowania modelu tego napędu w środowisku programu MATLAB. Urządzenie Simovert jest przemiennikiem częstotliwości dla precyzyjnych napędów z regulacją prędkości i momentu. Jest to napęd o budowie modułowej, który dzięki dużym możliwościom parametryzacji może współpracować z bardzo szeroką gamą silników, a także z innymi napędami.

**<sup>3)</sup> Nazwa handlowa układu przekształtnikowego produkowanego przez firmę SIEMENS, będącego na wyposażeniu Centrum Szkoleniowego Systemy Siemensa, znajdującego się w Instytucie Maszyn Elektrycznych i Transformatorów PŁ**

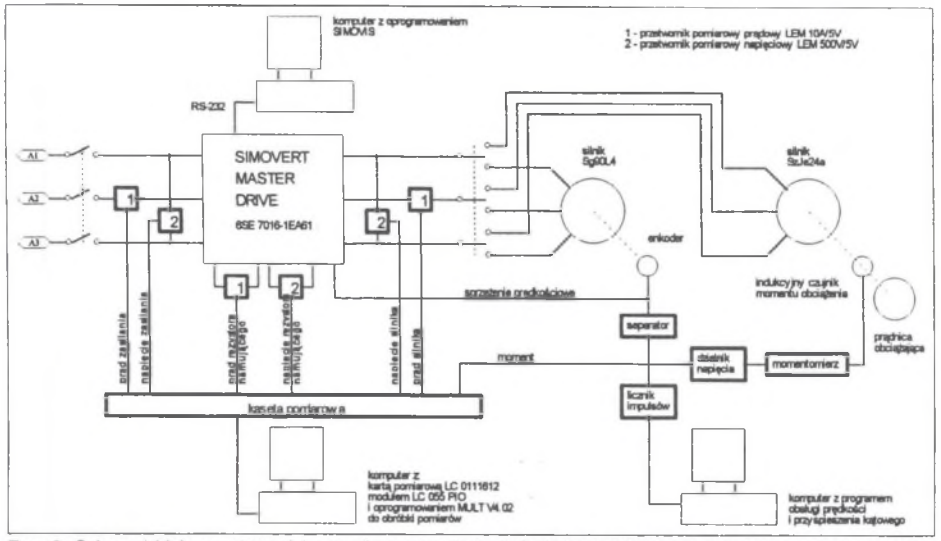

- Rys. 3. Schemat blokowy stanowiska pomiarowego do badań silnika indukcyjnego współpracującego z układem **przekształtnikowym ze sterowaniem wektorowym**
- **Fig. 3. Block diagram of the measuring stand for investigations of an induction motor cooperating with the vector control converter system**

W zależności od zadania, jakie ma realizować w konkretnym zastosowaniu, może działać jako napęd ze sterowaniem wektorowym lub ze stałym stosunkiem U/f lub też jako serwonapęd. Z korzyścią dla użytkownika wdrażającego napęd do użytkowania zastosowano w opisywanym urządzeniu nowy typ graficznego przedstawienia dość rozbudowanej struktury sterowania, które ułatwia użytkownikom swobodne poruszanie się w strukturze urządzenia. Udogodnienie to wynika z zastosowania tzw. technologii binektorowo-konektorowej (nazwanej w skrócie BICO), która stanowi jak dotąd najbardziej optymalne przedstawienie logicznego łączenia sygnałów. Sam proces regulacji oraz związane z nim przetwarzanie poszczególnych sygnałów realizowane jest cyfrowo za pomocą układu mikroprocesorowego. Natomiast wszystkie dostępne składniki toru sygnałowego, według którego odbywa się sterowanie, przedstawione są w dokumentacji napędu [3] w postaci dziesiątek kart przedstawiających schematy blokowe poszczególnych bloków realizujących konkretne zadanie w całym obszernym procesie sterowania. Na kartach tych istnieje znormalizowana numeracja sygnałów wejściowych i wyjściowych (tzw. konektorów) oraz parametrów danego bloku. Dzięki tym danym istnieje możliwość dostosowania sposobu realizacji sterowania do własnych potrzeb poprzez połączenie ze sobą odpowiednich bloków konektorów oraz parametryzowanie poszczególnych bloków.

Do konfiguracji pracy oraz parametryzowania napędu służy oprogramowanie narzędziowe SIMOVIS instalowane na komputerze osobistym. Umożliwia ono komunikację z napędem za pomocą typowego łącza szeregowego, co pozwala na diagnostykę przekształtnika, tworzenie pełnych lub częściowych zbiorów danych parametrów nastaw napędu i ich archiwizację na dyskach w postaci plików, porównywanie profili parametrów oraz ich modyfikację w trybach "on-line" i off-line". Istnieje także możliwość wyboru do obserwacji oraz do archiwizacji przebiegów czasowych wielkości wybranych ze struktury przekształtnika (np. prąd wyjściowy, moment napędowy, sygnał błędu regulacji, prędkość chwilowa, itp.).

### **3.1. Modele symulacyjne układu napędowego z przekształtnikiem Simovert zbudowane na podstawie wybranych kart sterowania**

W pracy przedstawiono przebiegi symulacyjne oraz rzeczywiste dla różnych konfiguracji napędu Simovert, pracującego ze stałym stosunkiem U/f oraz ze sterowaniem wektorowym, rys.5 oraz rys.6. W tym celu opracowano modele symulacyjne rożnych algorytmów sterowania.

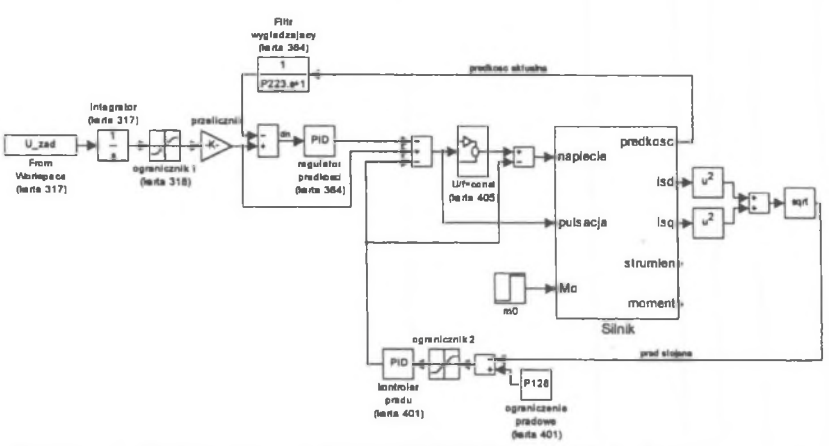

- **Rys. 4. Model napędu zbudowany w programie MATLAB-SIMUUNK na podstawie algorytmu sterowania U/f=const ze sprzężeniem zwrotnym prędkościowym**
- **Fig. 4. Model of the drive system built in MATLAB-SIMULINK programme on the basis of the U/f=const steering algorithm with closed-loop speed control**

Przebiegi pulsacji i amplitudy napiecia oraz predkości wirnika przedstawiono w jednostkach względnych w odniesieniu do ich wartości znamionowych, aby lepiej uwydatnić ich wzajemne powiązania.

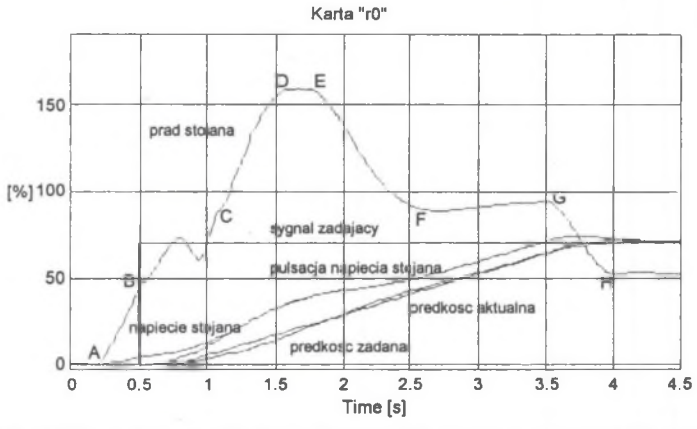

- **Rys.5. Przebiegi dynamiczne otrzymane na podstawie symulacji pracy układu sterowania U/f=const ze sprzężeniem zwrotnym prędkościowym**
- **Fig. 5. Dynamic courses obtained on the ground of simulation for the converter drive system for the U/f=const steering algorithm with closed-loop speed control**

W artości wszystkich sygnałów przedstawiono w jednostkach względnych wyrażonych w procentach wielkości znamionowych. Podobieństwo sygnałów uzyskanych w modelu komputerowym (rys. 5) do sygnałów uzyskanych z pomiarów badanego napędu (rys. 6) jest duże. W przedziale czasu (A;B) rozpoczyna się wzbudzanie silnika liniowo narastającym napięciem stałym. W związku z tym szybko narasta również liniowo prąd silnika. W chwili "B" pojawia się sygnał zadany prędkości silnika (skok prędkości zadanej). Trwa generacja sygnału zadającego zgodnie z nastawami modelowego generatora funkcji rampy. Pulsacja napięcia stojana zaczyna narastać. Układ kształtujący charakterystykę U=f(f) pracuje wtedy w swym początkowym zakresie, tzn. napięcie ma większą wartość od pulsacji (w jednostkach względnych), co powoduje, że strumień silnika jest nadal większy od znamionowego, ale zmniejsza się w miarę narastania pulsacji, by w

chwili czasowej "C" osiągnąć wartość znamionową. W zasadzie w tym przypadku sterowania występuje U/f=const. Nawiązując do teorii wektorów przestrzennych i rozpatrując prąd stojana jako wypadkową prądu is reprezentującego strumień silnika i is reprezentującego moment napędowy silnika można wnioskować, że w przedziale (A;B) prąd silnika składa się tylko ze składowej isd, w przedziale (B;C) składowa i<sub>sd</sub> zaczyna maleć, ale pojawia się składowa i<sub>sq</sub> powodująca rozpędzanie silnika. Zmiany tych składowych nie są jednoczesne i jednakowe, co do wartości, a co na wykresie prądu jest widoczne w postaci wygięcia linii wykresu w tym przedziale czasu. O tym, że nie jest to wada samego modelu, świadczy fakt, że zjawisko to w mniejszym stopniu wystąpiło również w badanym układzie napędowym (rys. 6).

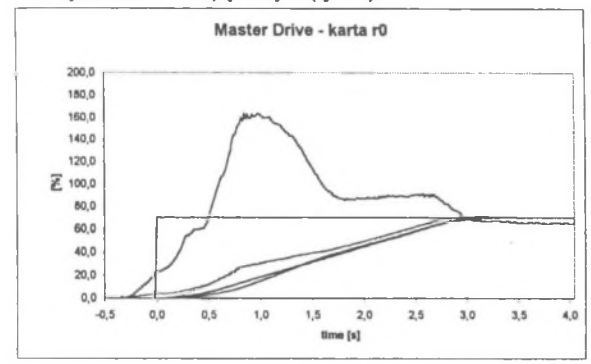

**Rys.6 Przebiegi dynamiczne w rzeczywistym napędzie skonfigurowanym na podstawie algorytmu sterowania U/f=const ze sprzężeniem zwrotnym prędkościowym**

Fig **6. Dynamie courses in an actual drive system configured on the basis of the U/f=const steering algorithm with closedloop speed control**

Różnica w intensywności zjawiska<br>wynika z tego, że model wynika z komputerowy jest mimo wszystko napędem wyidealizowanym oraz uogólnionym i nie uwzględnia wielu szczegółów rzeczywistego układu napędowego. W przedziale (C;D) na silnik podawane jest coraz większe<br>napięcie i jego pulsacja (przy napięcie i jego pulsacja (przy utrzymywaniu stałego strumienia silnika), czego efektem jest nadal rosnący prąd. Dzieje się tak dlatego, że prędkość wirnika nie nadąża za sygnałem zadającym prędkości, więc regulator dąży do jego przyspieszenia. W punkcie "D" prąd osiąga wartość nastawionego prądu maksymalnego; następuje spowolnienie narastania napięcia, tak aby prąd nie przekroczył nastawionej wartości. W punkcie "E" prędkość silnika nie-

znacznie zaczęła przekraczać sygnał zadający, więc regulator zareagował kolejnym zmniejszeniem szybkości narastania napięcia, co objawiło się zmniejszaniem prądu silnika. Jednocześnie napęd wyszedł z trybu pracy z ograniczaniem prądu. W przedziale czasu (F;G) występuje i trwa proces rozpędzania silnika. Spadek wartości prądu w przedziale (G;H) uwarunkowany jest opisywanym wcześniej parametrem nastawy czasu wygładzania rampy i ma za zadanie łagodne osiągnięcie prędkości zadanej przez silnik bez zbędnego przeregulowania. W chwili "H" silnik osiąga prędkość zadaną i wszystkie wielkości osiągają stan ustalony.

#### 4. PODSUMOWANIE

Przeprowadzone próby symulacyjne oraz badania pomiarowe dowodzą że oprogramowanie MATLAB - SIMULINK znakomicie nadaje się do modelowania i symulacji pracy zarówno silnika indukcyjnego, jak i całego napędu przekształtnikowego. Podstawą modelowania są równania różniczkowe opisujące stan dynamiczny maszyny za pomocą wektorów przestrzennych. Dzięki takiemu zaawansowanemu narzędziu, jakim jest MATLAB, możliwe jest przejście od tych równań do modelu komputerowego, dzięki któremu można symulować pracę rzeczywistego układu i łatwo obserwować wpływ parametrów modelu na jego pracę.

Na podstawie równań napięciowych i strumleniowo-prądowych opisanych za pomocą wektorów przestrzennych [5] oraz równania dynamiki ruchu obrotowego silnika wykonano modele indukcyjnego silnika klatkowego dla różnych układów współrzędnych.

Przykładowe wyniki symulacji w postaci przebiegów dynamicznych przedstawiono na rys. 1, rys.2. Uwzględniając, że kształt przebiegu prądu jest bardzo zbliżony do obwiedni przebiegu prądu zarejestrowanego przy rozruchu rzeczywistego silnika klatkowego, można na tej podstawie wyciągnąć następujący wniosek:

- zachowanie komputerowego modelu silnika jest bardzo bliskie zachowaniu silnika rzeczywistego pomimo przyjęcia przy modelowaniu takich uproszczeń, jak: pominięcie histerezy i przyjęcie stałego nasycenia obwodu magnetycznego oraz pominięcia zjawiska wypierania prądu w przewodach uzwojeń.

Posiadanie dobrego i sprawdzonego modelu silnika przyczyniło się do dobrych efektów modelowania całego napędu prądu przemiennego. O ile silnik można zamodelować jednoznacznie na podstawie jego parametrów katalogowych lub odpowiednich pomiarów, to modelowanie całego układu Simovert MasterDrives jest trudne. W modelowanym układzie producent mimo obszernej i dobrej dokumentacji nie zdradza wielu szczegółów dotyczących działania swojego wyrobu. Dlatego niektóre elementy składowe napędu można jedynie zamodelować na podstawie doświadczenia wyniesionego ze znajomości Innych tego typu napędów prądu przemiennego.

Uzyskane wyniki symulacji dla różnych konfiguracji tego napędu potwierdzone zostały zgodnością przebiegów dynamicznych rzeczywistego układu ze stosunkowo dużą dokładnością (rys. 5) oraz (rys. 6), a modele zbudowane przy wykorzystaniu oprogramowania MATLAB-SIMULINK m ogą być przydatne przy poznawaniu silników indukcyjnych oraz napędów prądu przemiennego, a także mogą stanowić bazę wyjściową do tworzenia nowych modeli układowych z dziedziny przekształtnikowego napędu elektrycznego prądu przemiennego.

#### LITERATURA

- 1. Anuszczyk J., Jabłoński M.: Identyfikacja parametrów i symulacja pracy silnika indukcyjnego współpracującego z układem falownikowym. SME 2000. Tom Modelowanie str. 97-105.
- 2. Instrukcja obsługi napędu przekształtnikowego Simovert Master Drive.
- 3. Mrozek B., Mrozek Z. : MATLAB 5.x SIMULINK 2.x. PLJ Warszawa, 1998.
- 4. Pełczewski W., Krynke M.: Metoda zmiennych stanu w analizie dynamiki układów napędowych. WNT, Warszawa 1984.
- 5. Tunia H., Każmierkowskl M.: Automatyka napędu przekształtnikowego. PWN, Warszawa 1987.

Recenzent: Dr hab. inż. Aleksander Żywiec Profesor Politechniki Śląskiej

W płynęło do Redakcji dnia 10 marca 2001 r.

#### **Abstract**

The paper presents the results of research and simulation of an induction motor cooperating with a vector control converter system for different control configurations. The selected numerical models of an induction motor for simulation analysis of the motor operation are given in the paper as well.

The previous tests and experiences prove that the MATLAB software with SIMULINK is superbly suitable for the modelling and simulation of the operation of both an induction motor and the whole converter drive system. The bases for the modelling are the existing achievements in the field of electrical machines and the theory of space vectors. It enables to present the induction motor with several differential equations. The advanced tool, which MATLAB is, makes it possible to proceed from these equations to a numerical computer model. It can be used to simulate the operation of an actual drive system and to observe the influence of the parameters.

On the basis of the voltage and flux-current equations, derived and described by means of spatial vectors [5], and equations of dynamics in the rotary movement of the motor [4] the models of an induction cage motor were built for different reference frames.

The results of simulations for different drive configurations compared to the results of measurements of actual arrangements confirm the usefulness of the models. The calculated and measured dynamic courses demonstrate comparatively large exactitude Fig. 5 and Fig. 6.

The models and MATLAB-SIMULINK software can be useful for recognition of induction motors and alternating current drive systems. They can also be the basis for creating new models for different arrangements of various drive systems.